機能改善・変更内容について(2022年3月4日リリース)

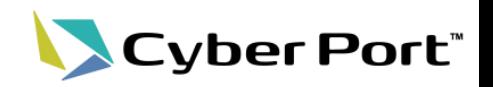

① 令和2年度に実施した協力事業者受入テストでの指摘を中心に、Cyber Portの機能改善を順次進 めております。以下にお示しする事項について対応いたしました。 以下は2022/3/4(金)にリリースされます。

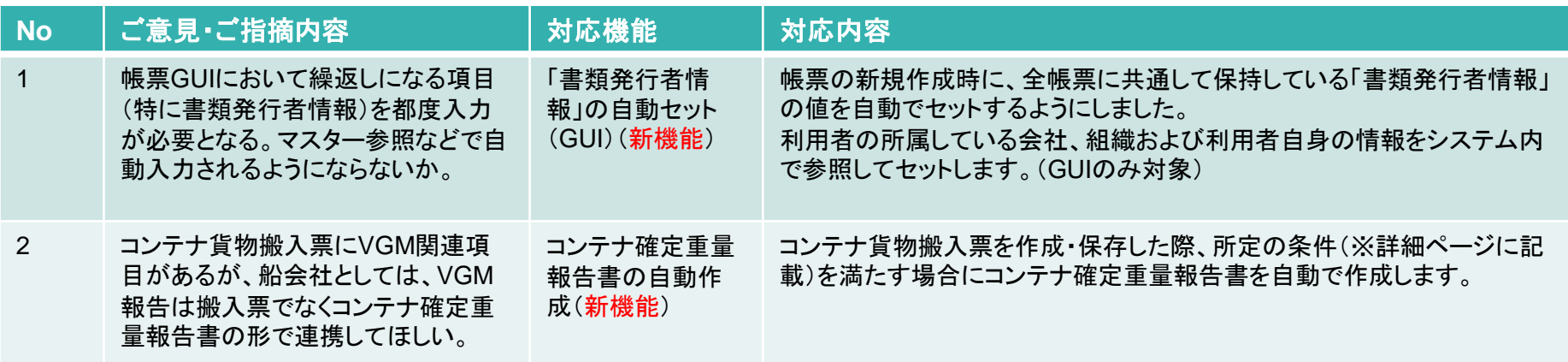

② Cyber Portの利便性向上に向け以下の機能追加・改善を行いました。

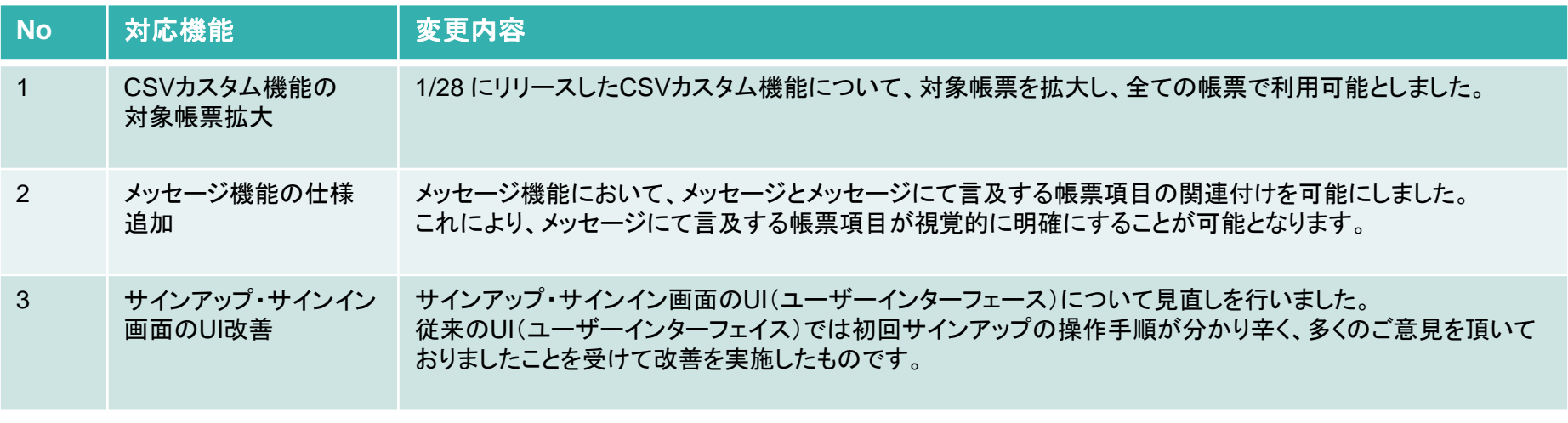

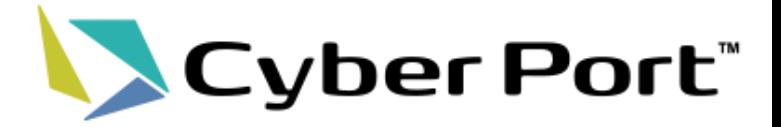

# ①事業者様のご意見に対する 機能改善について

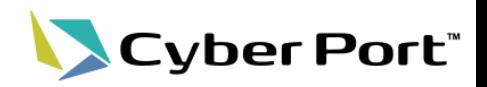

• 「書類発行者情報」の自動セット(GUI)

| ご指摘内容                                                                     | 対応内容                                                                                                    |
|---------------------------------------------------------------------------|----------------------------------------------------------------------------------------------------|
| Publisher Information欄の入力について。マスター<br>と連携することはできるのか。現状の都度入力では<br>実用にたえない。 | 帳票の新規作成時、全帳票に共通して保持している「書類<br>発行者情報」の値を自動セットするようにしました。<br>利用者の所属している会社、組織および利用者自身の情<br>報を参照してセットします。(GUIのみ対象) |
| 帳票間でPublisher Informationが引き継がれない為、<br>都度入力が必要になる。                        |                                                                                                    |
| 毎回情報のインプットをするので、オペレーターとし<br>てはインプットのミス等に確実に反応できるのかが課<br>題。                |                                                                                                    |

## 改善No. 1:「書類発行者情報」の自動セット(GUI)

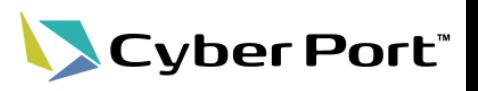

## ・「書類発行者情報」の自動セット(GUI)(新機能)

GUIで帳票を新規に作成する際、書類発行者情報(Publisher Information)の値を自動でセットするようにしました。 会社名、住所、電話番号など組織に関わる項目は利用者の所属する「会社」「組織」の設定情報から、 担当者名、メールアドレスは利用者自身の設定情報から引用してセットします。 ※初期値としてセットするのみで、利用者にて打ち換えることは可能です。

#### 書類発行者情報(**Publisher Information**)

⇒当該帳票を作成した組織および担当者の情報を入力する項目。 サイバーポートではすべての帳票に共通してこの項目を有する。

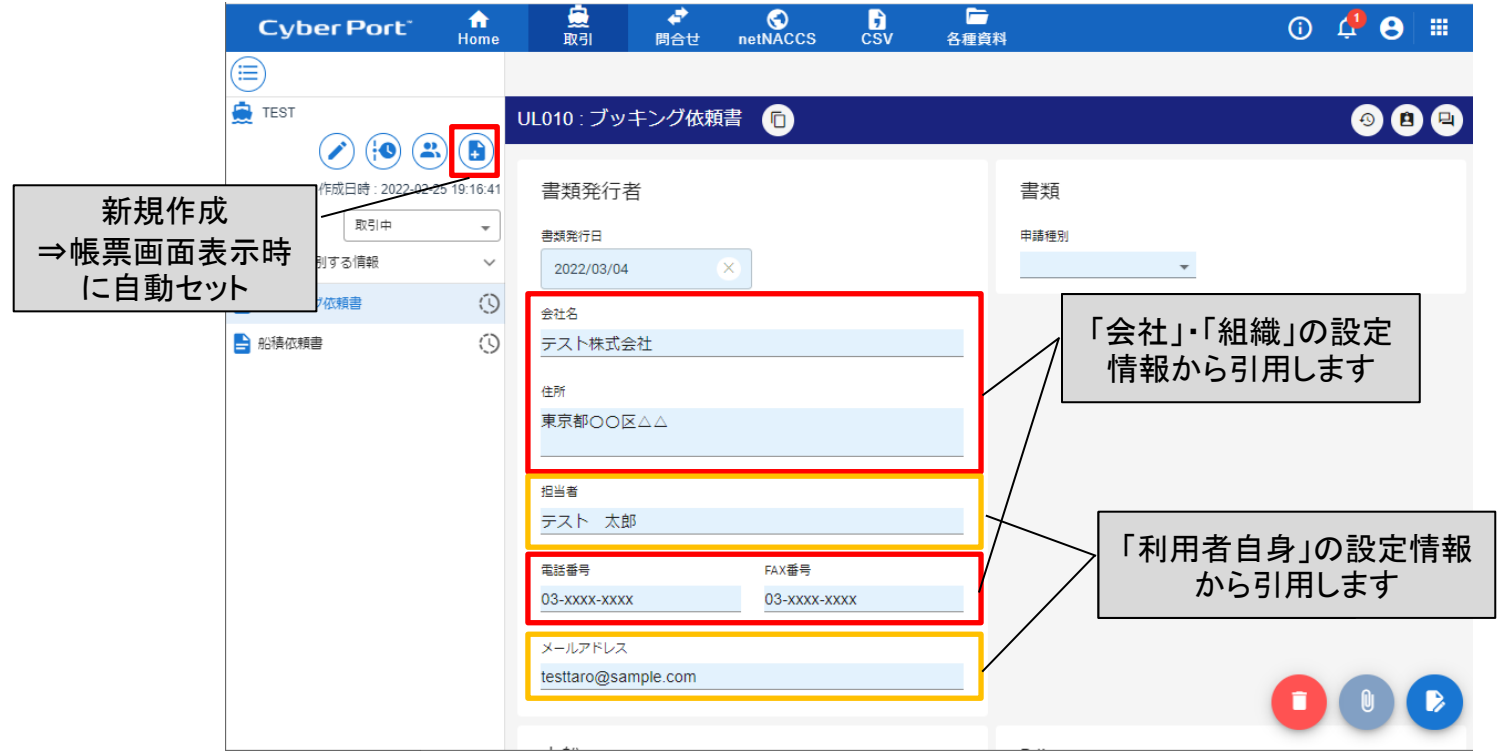

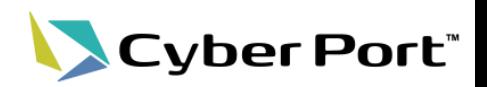

## • コンテナ確定重量報告書の自動作成

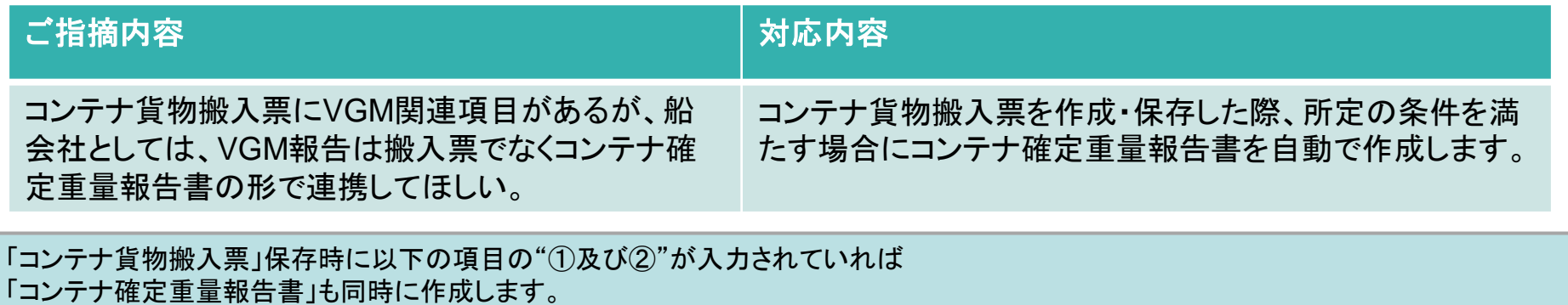

①総重量(VGM)確定者情報(責任者、会社名、住所、電話場番号、日付、時刻)、 ②届出荷送人番号/登録確定事業者番号

③コンテナ確定重量/単位コード

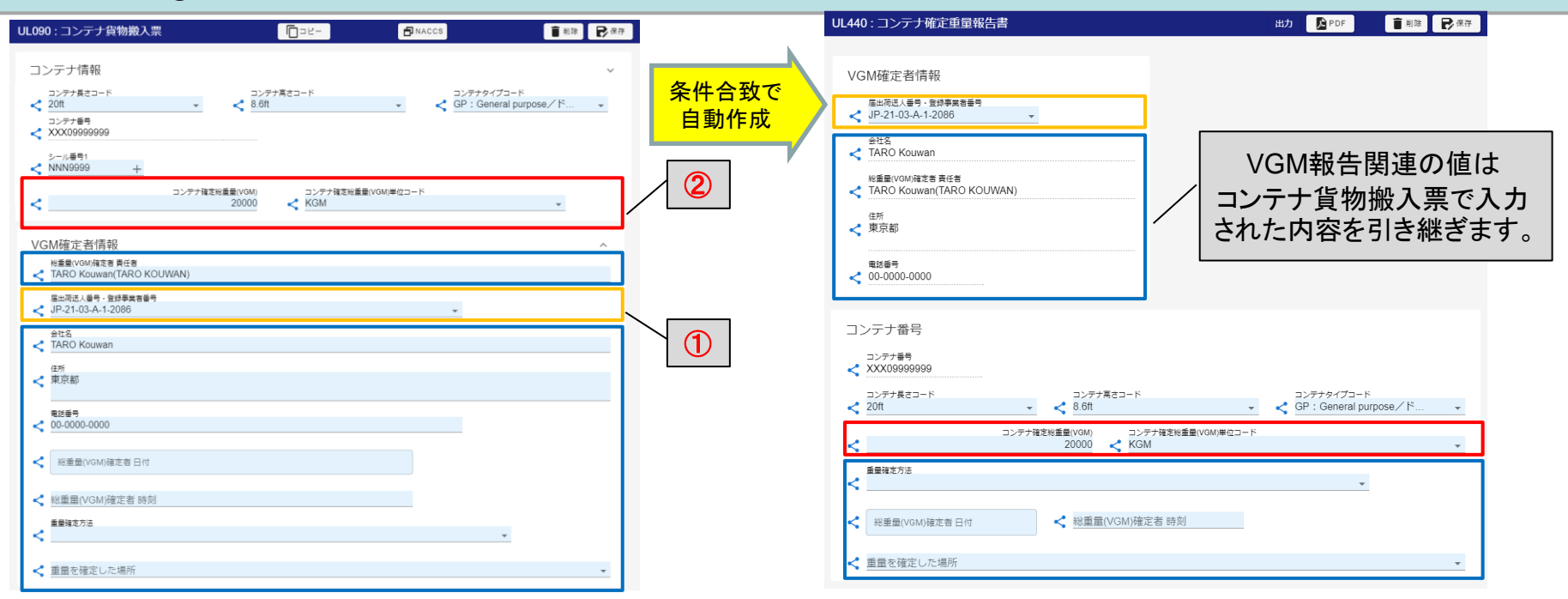

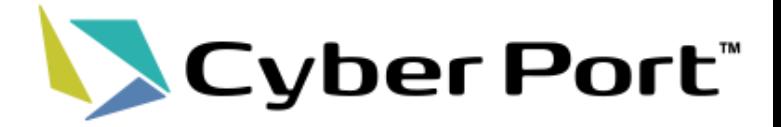

# ②Cyber Portの利便性向上に向けた 機能追加について

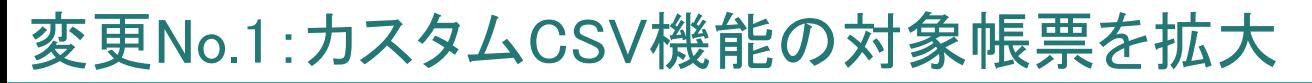

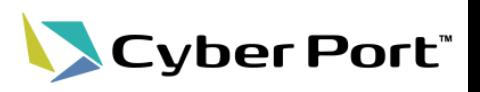

・カスタムCSV機能の対象帳票を拡大

1/28リリースにて追加されたカスタム**CSV**機能について、すべての帳票が対象となるよう対応しました。

※1/28リリース時点の対象帳票は UL040 Shipping Instruction(船積依頼書)、UL100 Commercial Invoice(商業送り状)、 UL120 Packing List(パッキングリスト)のみでした。

### 【再掲】カスタム**CSV**による改善

★Cyber Portの帳票csv入出力フォーマットを「各利用者がカスタマイズできる」機能。

⇒各利用者が業務で利用するリスト(csv、Excelなど)の形式に合わせた帳票データの入力/出力が可能になります。

<カスタマイズ可能な要素> ①入力/出力するファイルの形式 ②入力/出力対象とする帳票項目の選択 ③入力/出力ファイルの帳票項目の並び順

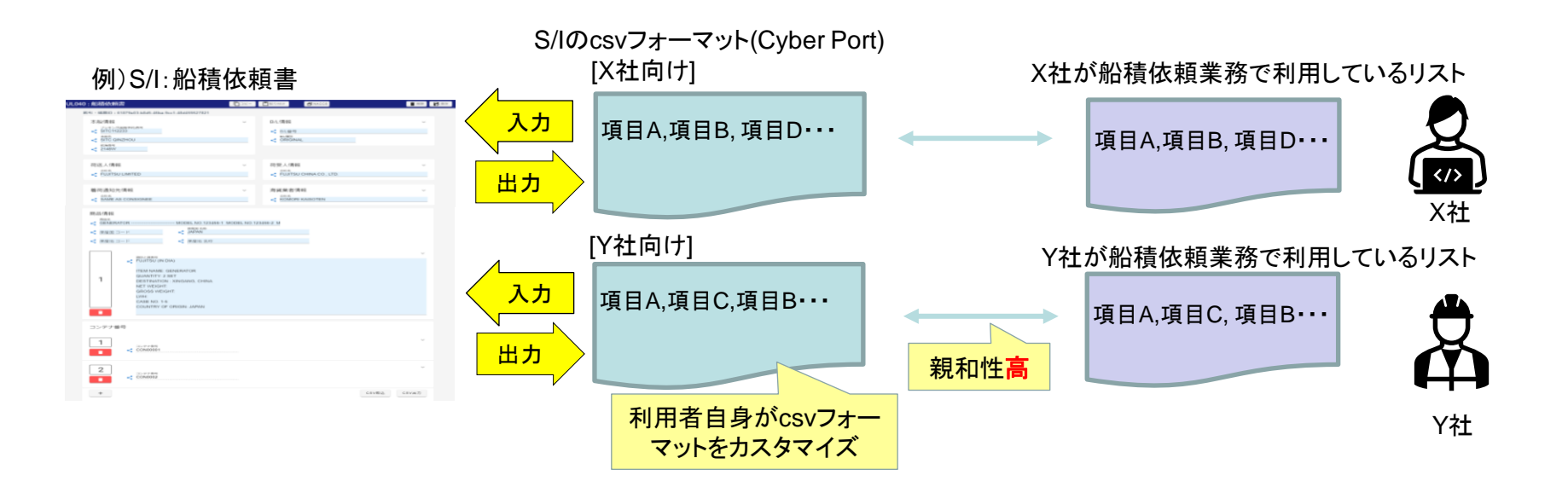

変更No.2: メッセージ機能の仕様追加(帳票項目との関連付け)

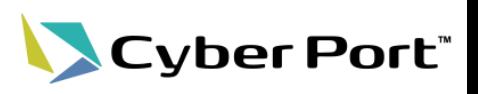

## ・メッセージ機能(帳票項目との関連付け)

帳票のメッセージに対し、項目との関連付けを可能としました。 これによりメッセージ中で特定項目を視覚的に強調できるようになります。

#### 【メッセージ作成時】 【メッセージ参照時】

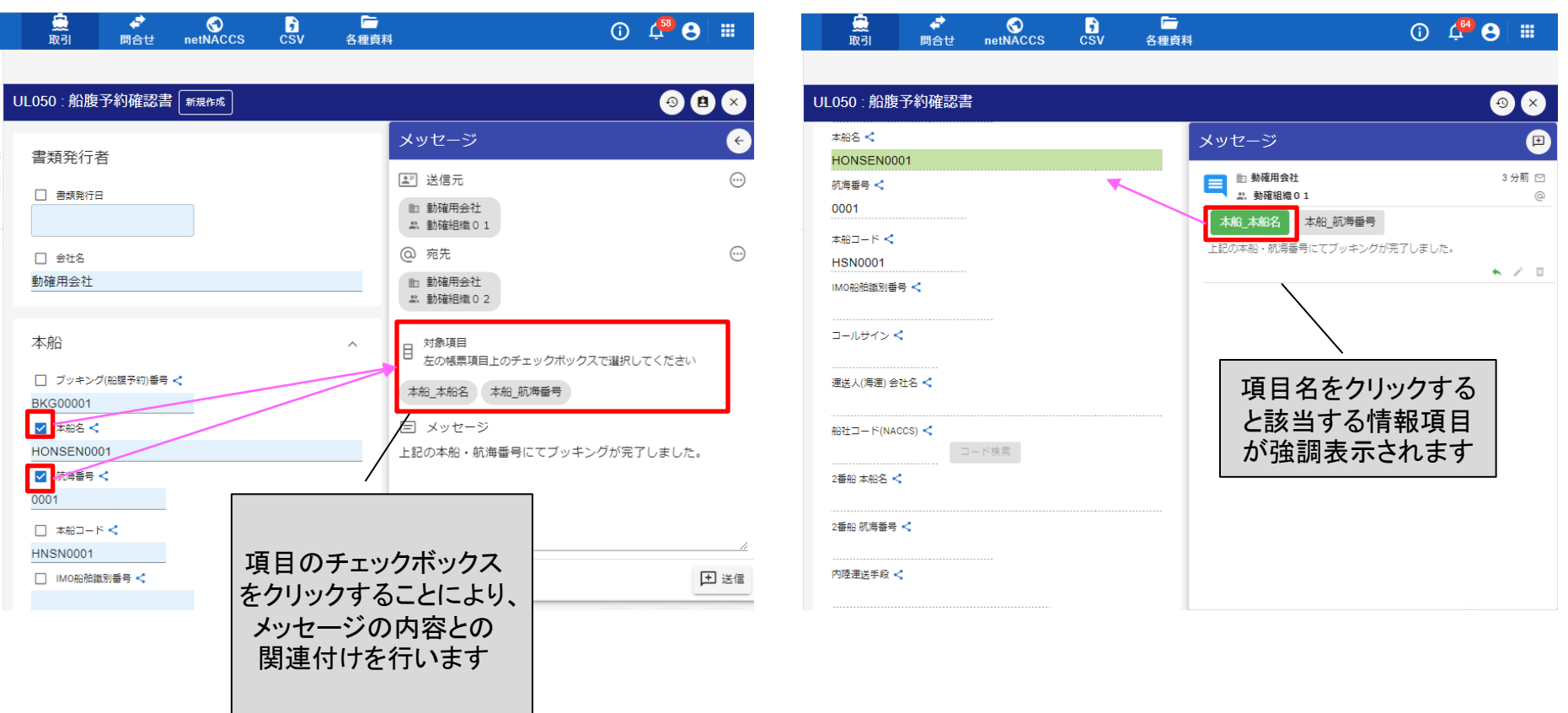

変更No.3: サインアップ・サインイン画面のUI改善(1/2)

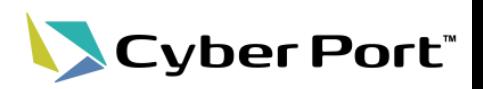

## ・サインアップ操作のUI(ユーザーインターフェース)改善

【改善前】・・・2ステップの操作手順が必要だが、当初から全ての項目が表示され分かり辛い。

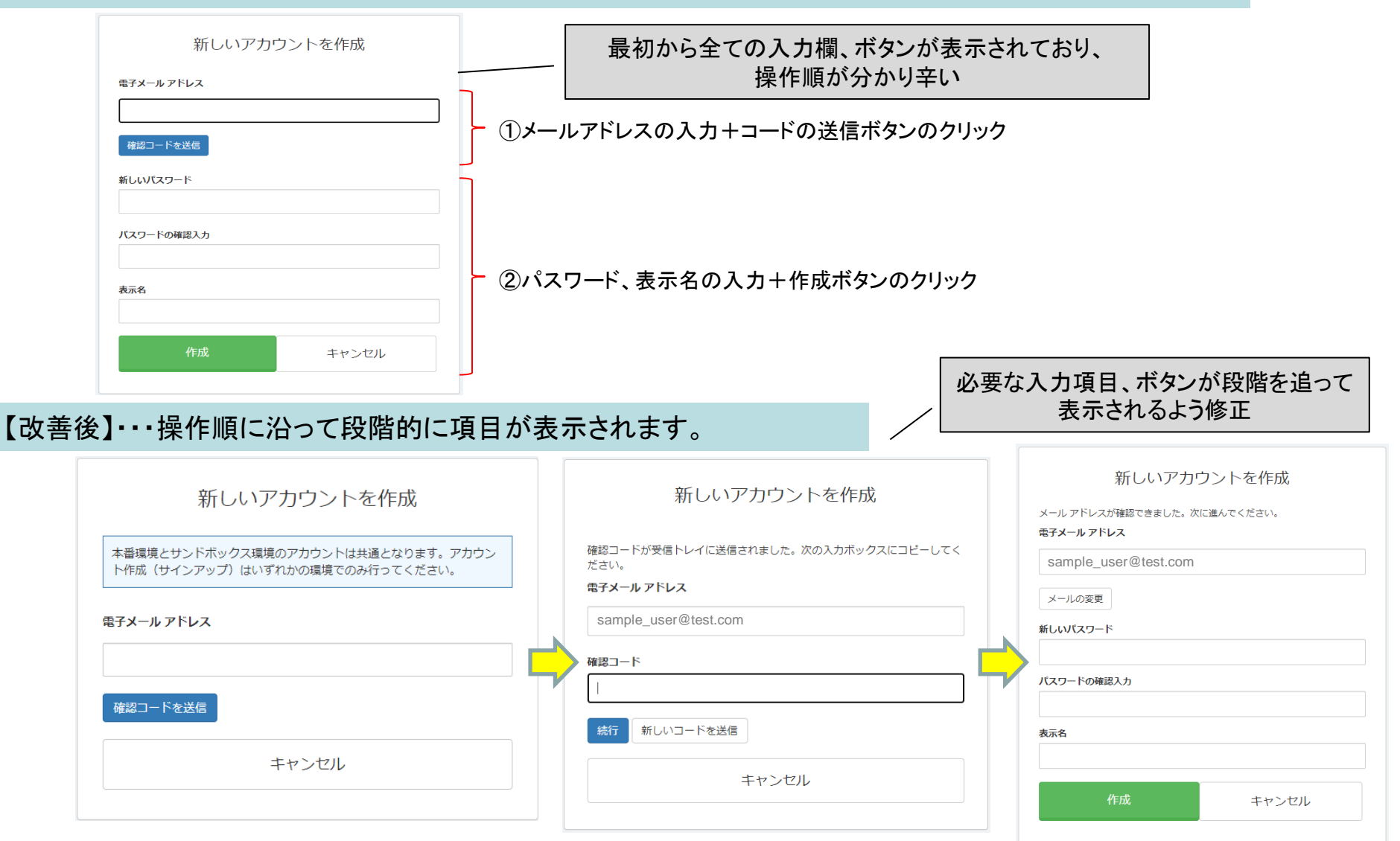

©2022 Cyber Port Administrator

#### 詳細な機能説明は「GUI操作マニュアル」に記載しております。(3/4以降)

変更No.3: サインアップ・サインイン画面のUI改善(2/2)

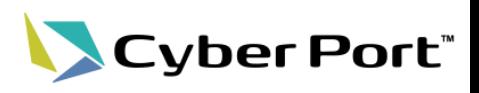

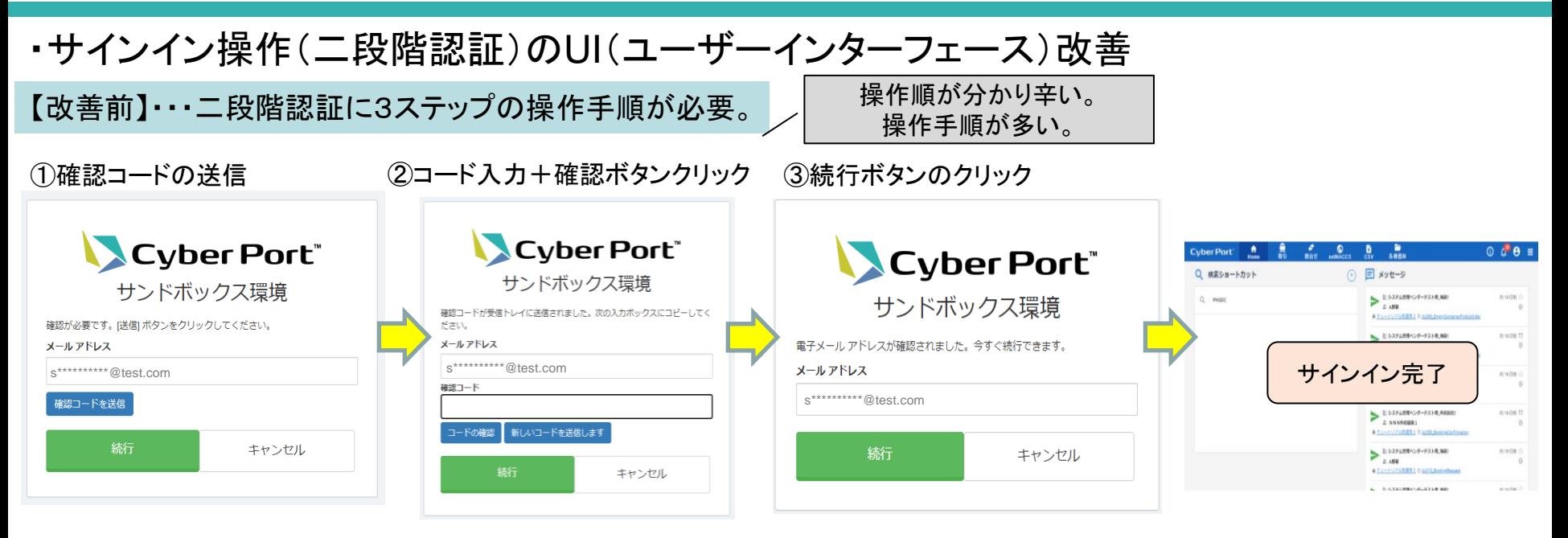

### 【改善後】・・・1ステップで二段階認証が完了するよう修正しました。

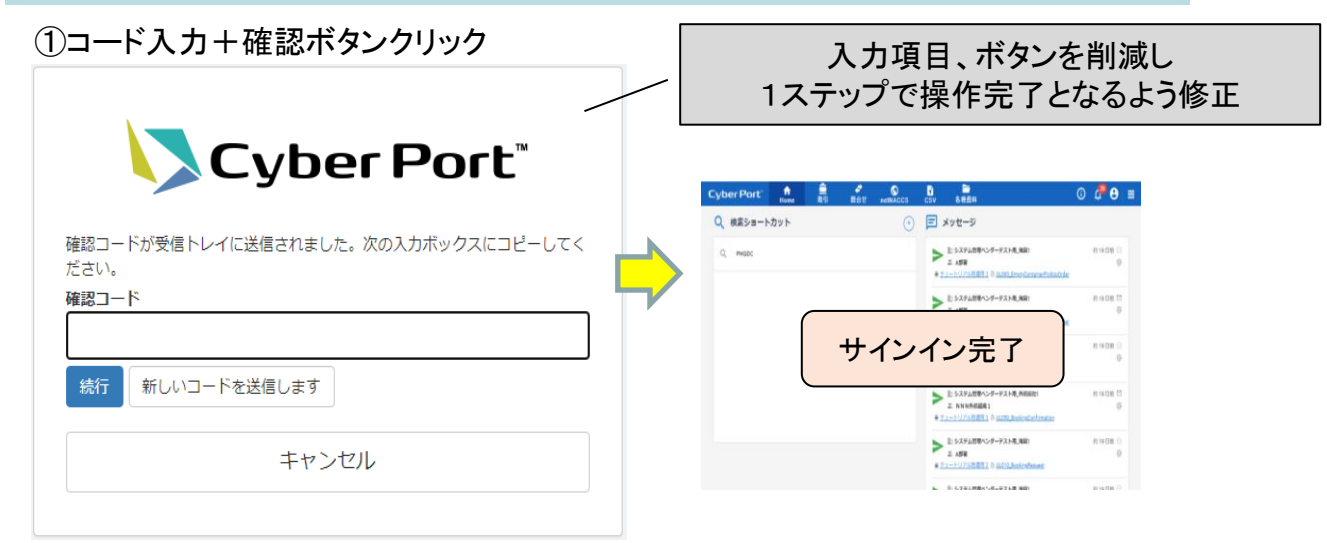

#### ©2022 Cyber Port Administrator

#### 詳細な機能説明は「GUI操作マニュアル」に記載しております。(3/4以降)